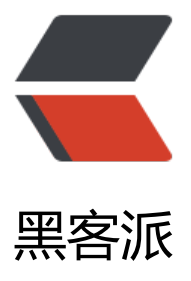

## NetBeans Weekly [New](https://hacpai.com)s # 226 - Jan 23, 2 013

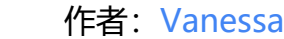

- 原文链接:https://hacpai.com/article/1358924727631
- 来源网站:[黑客派](https://hacpai.com/member/Vanessa)
- 许可协议:[署名-相同方式共享 4.0 国际 \(CC BY-SA 4.0\)](https://hacpai.com/article/1358924727631)

```
<table> 
 <tbody> 
 <tr><td>&nbsp;</td>
  <td><strong>NetBeans 插件:Velocity 编辑器</strong><br>NetBeans IDE 提供了一个对 VT
 (Velocity 模版语言) 编辑器支持的插件——错误语法高亮, 代码折叠, 括号匹配。</td>
 <td>&nbsp;</td>
 \langle tr \rangle<tr><td>&nbsp;</td>
  <td><strong>在 Java SE 应用程序中使用 EJB Lite 和 JPA</strong><br><img src="https://st
tic.hacpai.com/images/img-loading.svg" alt="show_image.php.png" width="110" height="79"
data-src="http://www.netbeans.info/appl2/show_image.php?id=7438&column=image&
mp;table=story&type=image/png&db=xnetbeans&db type=pear&id co
=story id">EJB Lite 是 EJB 3.1 功能的一个子集。一个可嵌入式的企业 Bean 容器可支持 EJB Lite
行在和 Java SE 应用程序所在的同一个 JVM中。因此, 你可以在一个应用服务器外调用 EJB, 并且 Ja
a SE 客服端可对本地 EJB 进行访问。在本教程中,您将开发一个 Java SE 客户端来调用一个被嵌入
和 Java 客服端同一个 JVM 容器中的无状态 EJB。</td> 
 <td>&nbsp;</td>
 \langle/tr\rangle<tr><td>&nbsp:</td>
  <td><strong>10分钟让你从数据库到 RESTful Web 服务再到 HTML5</strong><br>了解如何
过 JAX-WS RESTful web 服务从数据库中获取数据,再到使用HTML5, JavaScript 和 CSS 编写 HT
L5 应用程序。</td>
 <td>&nbsp;</td>
 \langle tr \rangle<tr><td>&nbsp;</td>
  <td><strong>视频:为移动设备构建 Java 应用程序</strong><br>了解使用 Java 和 NetBeans 
DE 为所有移动设备构建本地应用程序。</td> 
 <td>&nbsp;</td>
 \langle/tr\rangle<tr><td>&nbsp;</td>
  <td><strong>视频:NetBeans 和 Derby 的实体 Bean</strong><br>介绍了使用 NetBeans ID
,Derby 和 JPA 开发实体 bean。</td> 
 <td>&nbsp;</td>
 \langle/tr\rangle<tr><td>&nbsp;</td>
  <td><strong>会见 NetBeans 社区成员:Ann Maybury</strong><br>Ann Maybury 已有75
,她参与的所有软件生产阶段已超过50年。在这里,她分享了她的计算历史和使用 NetBeans IDE 和 
etBeans 平台做为基础开发的高尔夫球调度软件。</td> 
 <td>&nbsp;</td>
 \langle/tr\rangle<tr><td>>nbsp:</td> <td><strong>使用 NetBeans 作为 Drupal IDE 的优点</strong><br>10个使用 NetBeans IDE
开发 Drupal 的优点。</td> 
 <td>&nbsp;</td>
 \langle tr \rangle<tr><td>&nbsp;</td>
```

```
 <td><strong>故障排除工具第1部分:VisualVM</strong><br>VisualVM,基于 NetBeans 平
,在 WebLogic Server 的博客上讨论。</td> 
 <td>&nbsp;</td>
 \langle/tr\rangle <tr> 
 <td>&nbsp;</td>
  <td><strong>新的 PrimeFaces CRUD 生成器</strong><br>在 SourceForge 上关注 Kay Wro
el 的新博客,关注他为 NetBeans IDE 开发的 PrimeFaces CRUD 生成器。</td> 
 <td><th><td>\langle tr \rangle <tr> 
 <td>&nbsp;</td>
  <td><strong>NetBeans-Praxis LIVE Dark 主题</strong><br>Praxis 开发者 Neil C. Smith 窜
了"黑暗艺术",并创建了一个把 Parxis LIVE 样式添加到 NetBeans IDE 上的插件。</td> 
 <td><td>\langle tr \rangle </tbody> 
</table>
<script async src="https://pagead2.googlesyndication.com/pagead/js/adsbygoogle.js"></scr
pt> 
<!-- 黑客派PC帖子内嵌-展示 --> 
<ins class="adsbygoogle" style="display:block" data-ad-client="ca-pub-5357405790190342"
data-ad-slot="8316640078" data-ad-format="auto" data-full-width-responsive="true"></in
\geq<script>
  (adsbygoogle = window.adsbygoogle \parallel []).push(\left\{\right\});
</script>
```